# **7. Auftragsbearbeitung 7.11 Lieferschein-, Rechnungs- und Gutscheinkopien als PDF speichern**

Es kann parametergesteuert festgelegt werden, ob beim Druck eines Vorgangs (LI, RE, GUT) eine Kopie als PDF im Filesystem gespeichert werden soll.

- SaveVgAsPdfPath > Angabe des Zielpfades.
- SaveVgAsPdfLgDrucker > Logischer Drucker für das Speichern als PDF-Datei.

#### **Voraussetzung hierfür ist der vorinstallierte gotomaxx PDFMAILER Professional<sup>Ò</sup>**

#### **Funktionsweise**:

• Einen "Speicher-Drucker" im gotomaxx PDFMAILER<sup>Ò</sup> anlegen: Drucker > Hinzufügen…

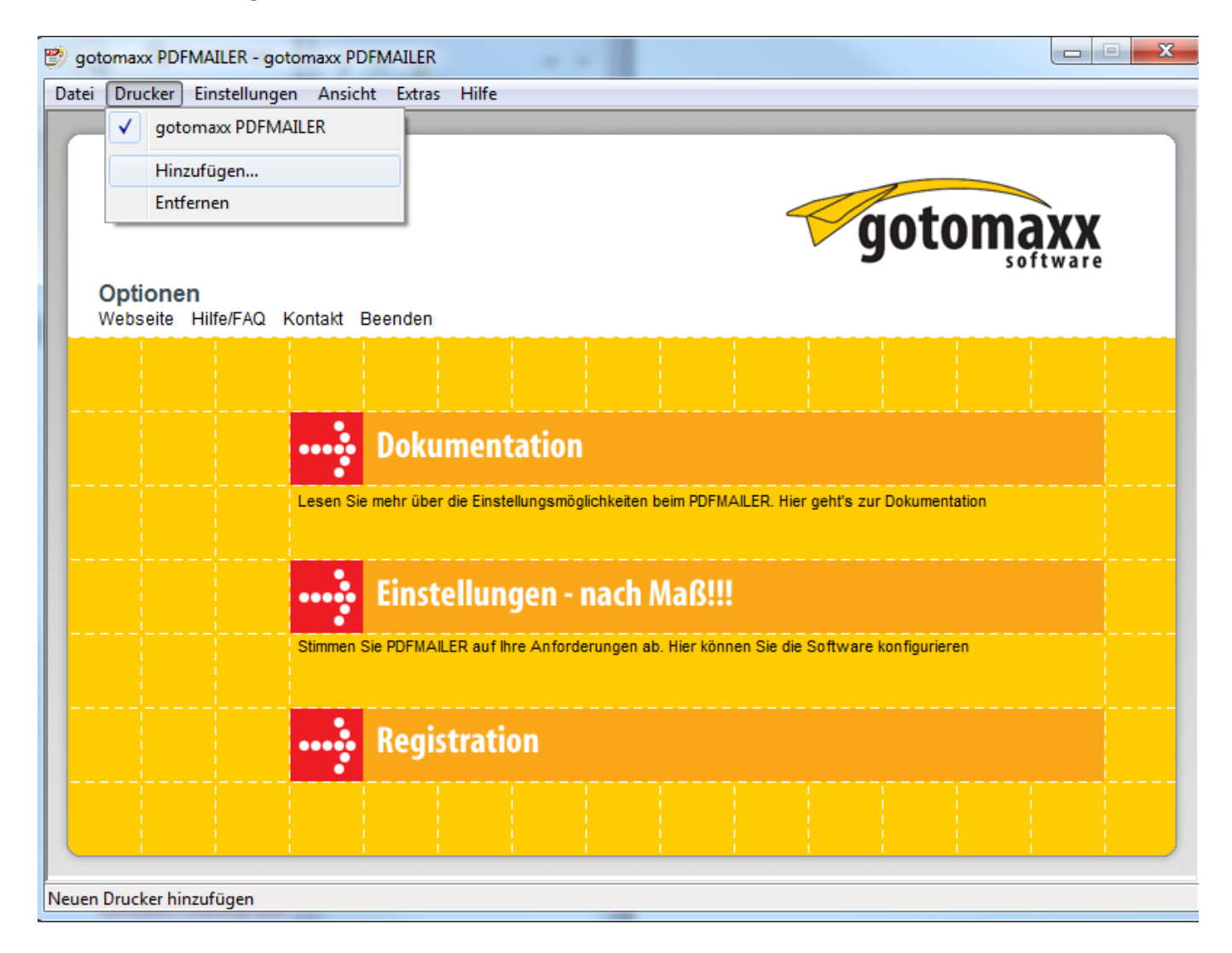

Seite 1 / 4 **(c) 2024 DdD Retail Germany AG <support@cowis.net> | 2024-05-03 01:23** [URL: https://knowledge.cowis.net/index.php?action=faq&cat=29&id=118&artlang=de](https://knowledge.cowis.net/index.php?action=faq&cat=29&id=118&artlang=de)

### **7. Auftragsbearbeitung**

• Den Drucker einen Namen vergeben wie z.B. "Pdf-Speicher"

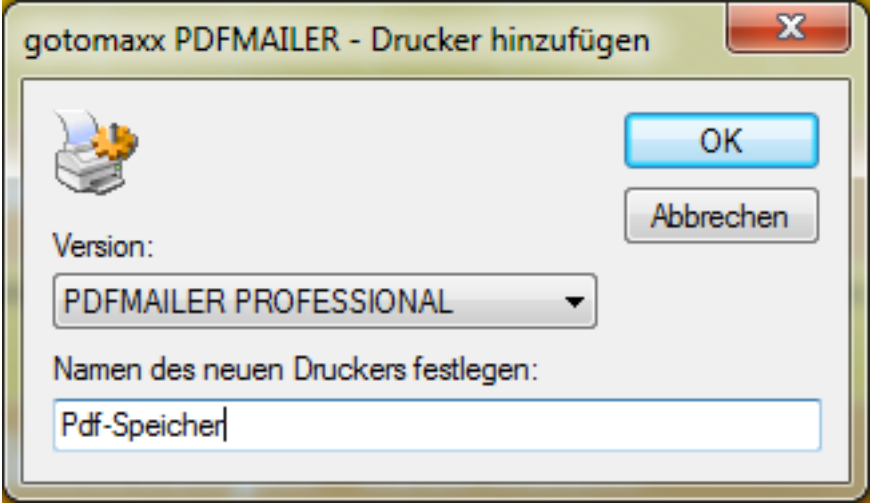

Anschließend den neuen Drucker auswählen.

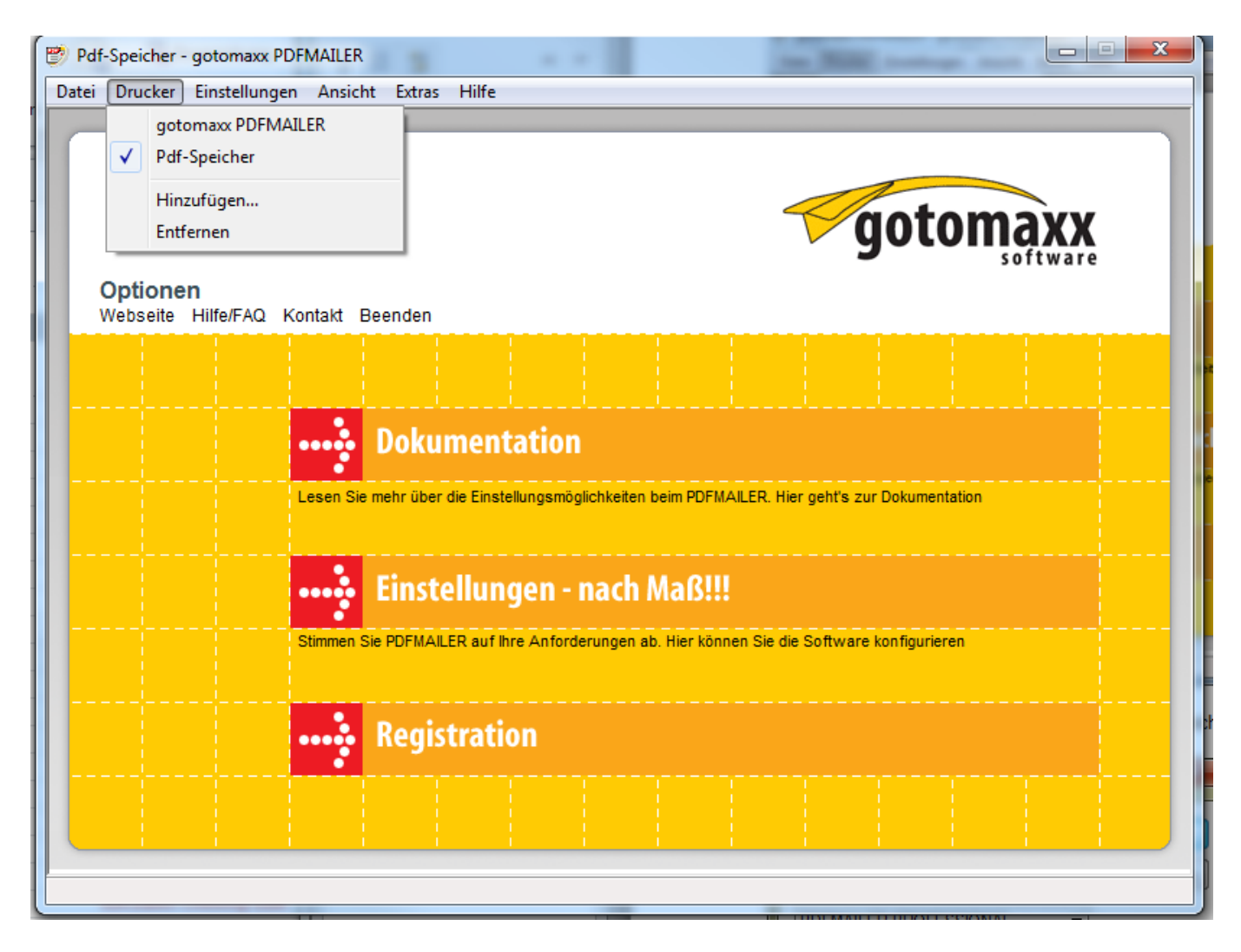

Seite 2 / 4 **(c) 2024 DdD Retail Germany AG <support@cowis.net> | 2024-05-03 01:23** [URL: https://knowledge.cowis.net/index.php?action=faq&cat=29&id=118&artlang=de](https://knowledge.cowis.net/index.php?action=faq&cat=29&id=118&artlang=de)

## **7. Auftragsbearbeitung**

• Die Eigenschaften des Druckers über den Button "Einstellungen nach Maß!!!" wie folgt setzen:

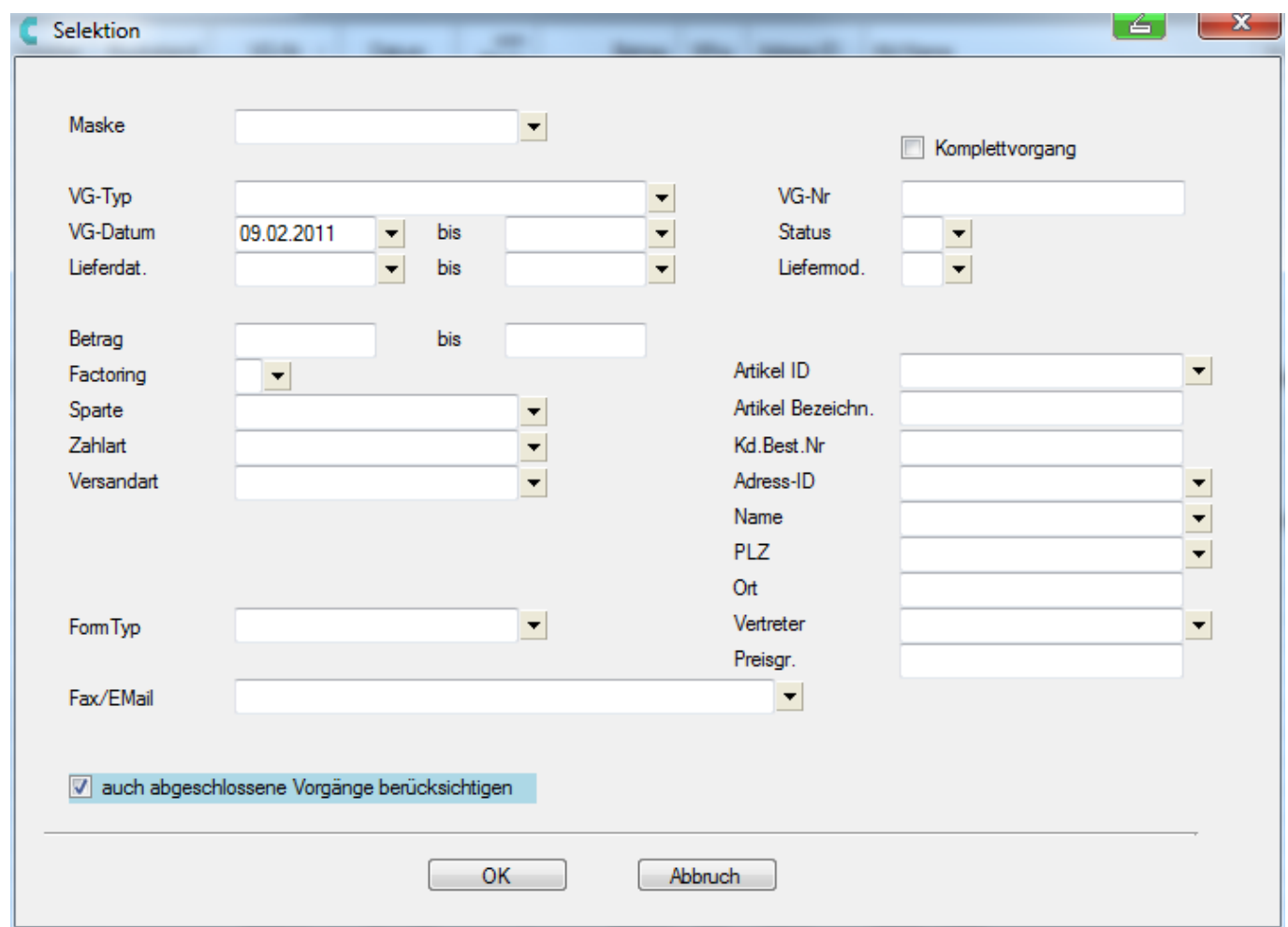

Legen Sie jetzt über den Systembereich in DdD Cowis backoffice einen neuen logischen Drucker an und übernehmen im Feld "Windows Druck" diesen "Pdf-Speicher".

Die neuen Parameter wie folgt einstellen:

- Im Parameter "SaveVgAsPdfLgDrucker" diesen logischen Drucker "Pdf-Speicher" übernehmen.
- Ein Save-Verzeichnis in Parameter "SaveVgAsPdfPath" eintragen.

Beim Drucken eines Vorgangs wird eine Kopie als Pdf-Datei in das angegebene Verzeichnis gespeichert.

**(c) 2024 DdD Retail Germany AG <support@cowis.net> | 2024-05-03 01:23**

[URL: https://knowledge.cowis.net/index.php?action=faq&cat=29&id=118&artlang=de](https://knowledge.cowis.net/index.php?action=faq&cat=29&id=118&artlang=de)

### **7. Auftragsbearbeitung**

Verfasser: WebMaster Letzte Änderung: 2013-03-01 09:07

> Seite 4 / 4 **(c) 2024 DdD Retail Germany AG <support@cowis.net> | 2024-05-03 01:23** [URL: https://knowledge.cowis.net/index.php?action=faq&cat=29&id=118&artlang=de](https://knowledge.cowis.net/index.php?action=faq&cat=29&id=118&artlang=de)